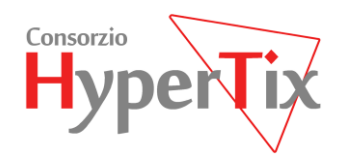

## Modalità operative

**Consorzio HyperTix** Via Calabria, 1 56025 Località Gello

24/08/2015

1.5

Procedure di Service Operation

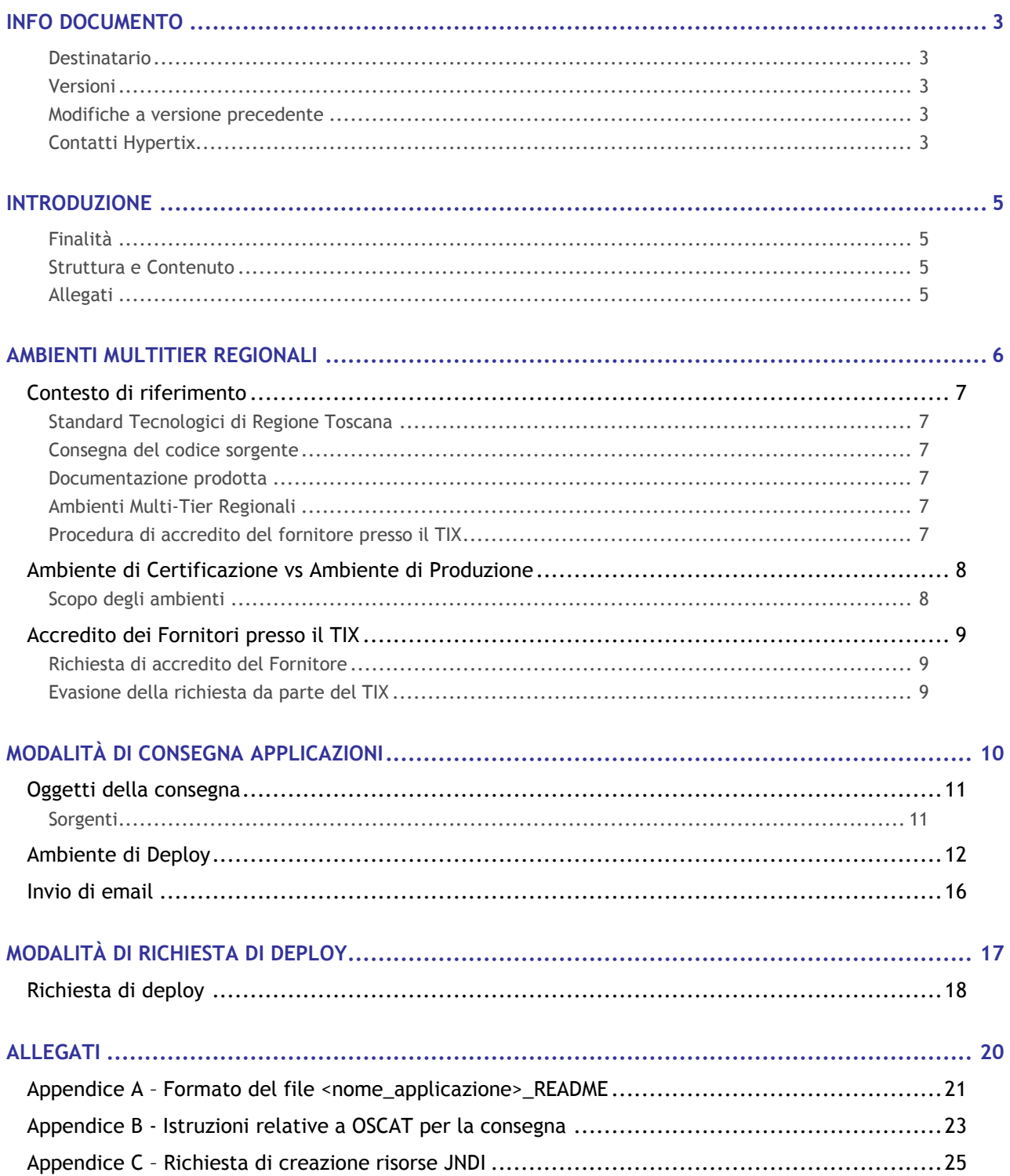

<span id="page-2-0"></span>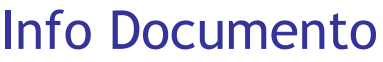

<span id="page-2-1"></span>**Destinatario** 

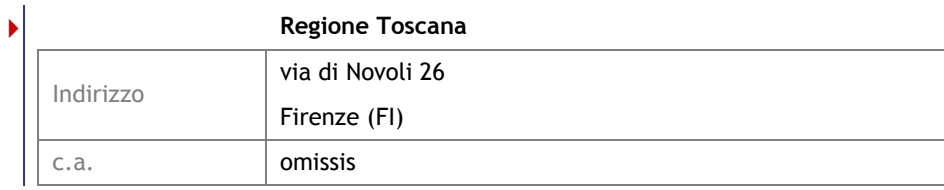

<span id="page-2-2"></span>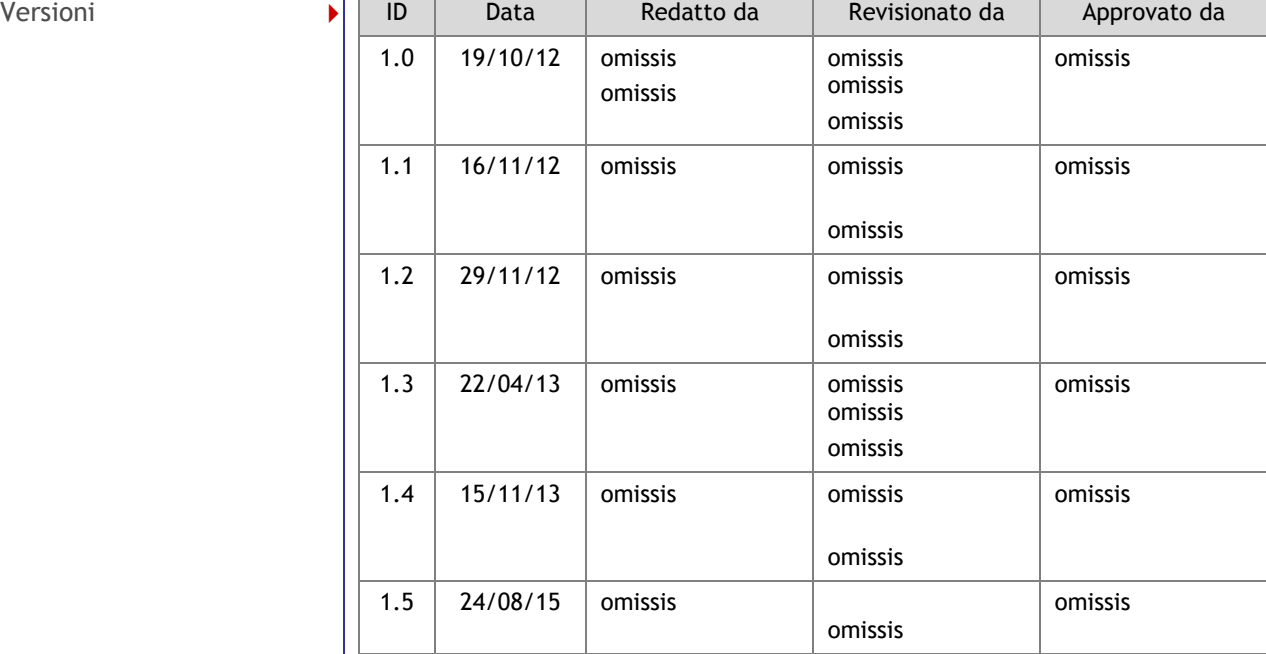

### <span id="page-2-4"></span><span id="page-2-3"></span>Modifiche a versione precedente **Integrazioni** Sez. Capitolo Capitolo Note 1 2 File per il deploy dell'applicazione 1 3 Oggetti della consegna 4 Appendice C Richiesta di creazione risorse JNDI **Rettifiche** Sez. Capitolo Capitolo Note **Eliminazioni** Sez. | Capitolo | Note Contatti Hypertix  $\|\cdot\|$  [omissis](mailto:sabrina.calvagna@hypertix.it)  $\|\cdot\|$  omissis omissis omissis [omissis](mailto:lorena.ferroni@hypertix.it) omissis omissis [omissis](mailto:giuseppe.gencarelli@hypertix.it) omissis

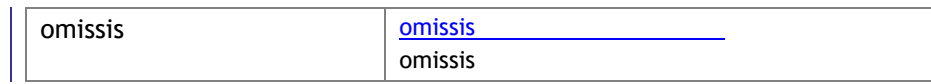

<span id="page-4-2"></span><span id="page-4-1"></span><span id="page-4-0"></span>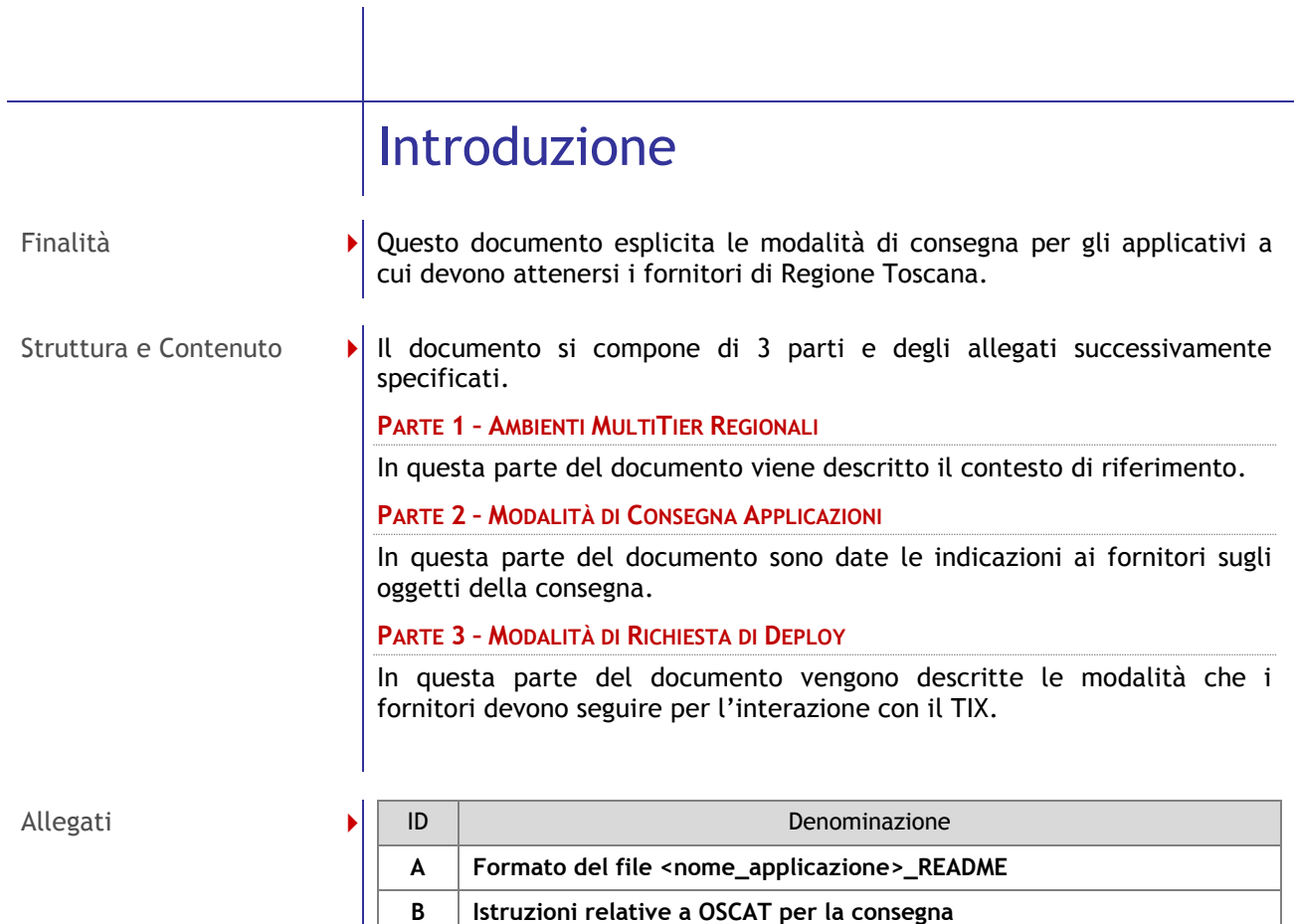

<span id="page-4-3"></span>**C Richiesta di creazione risorse JNDI**

Parte 1

## <span id="page-5-0"></span>**AMBIENTI MULTITIER REGIONALI**

<span id="page-6-5"></span><span id="page-6-4"></span><span id="page-6-3"></span><span id="page-6-2"></span><span id="page-6-1"></span><span id="page-6-0"></span>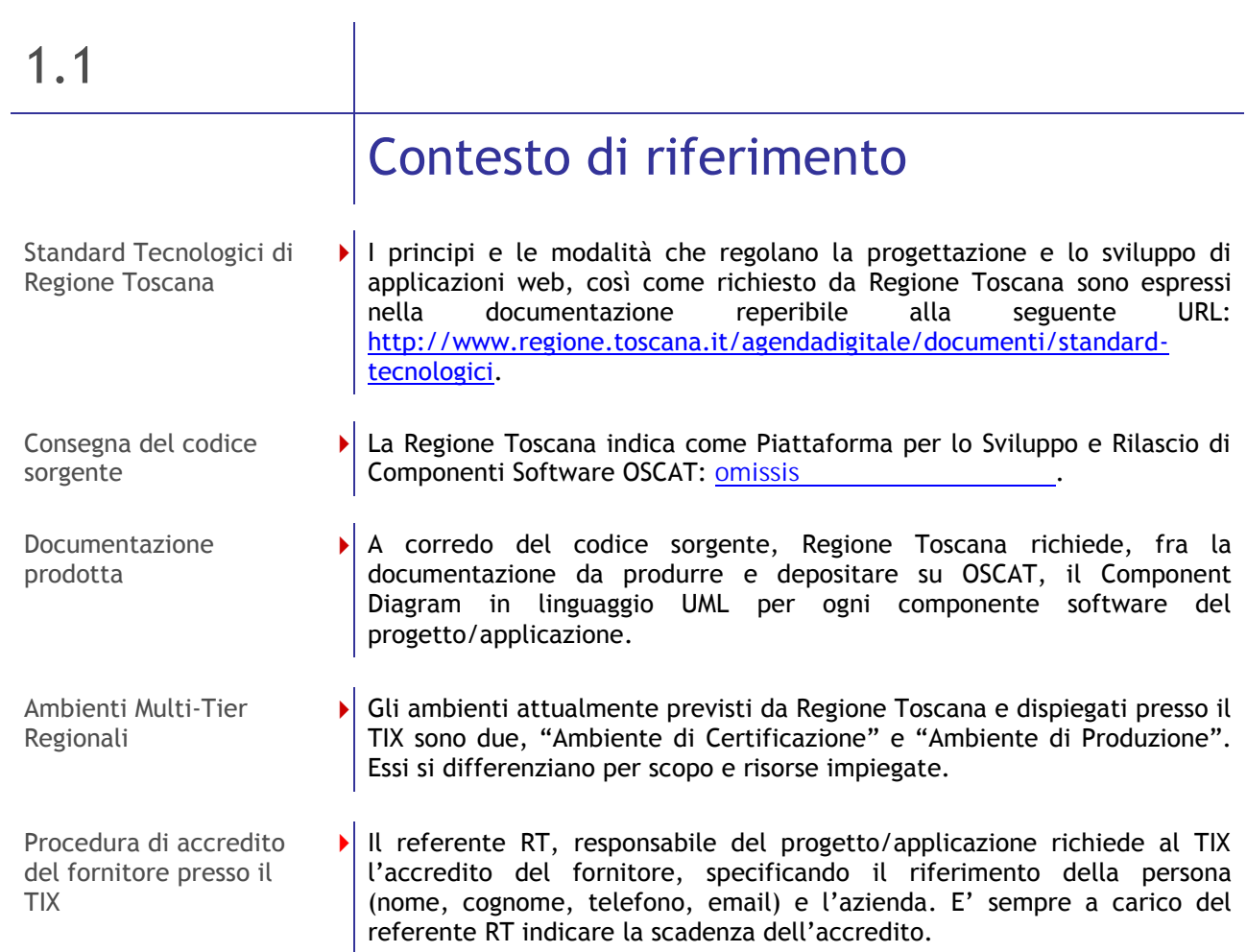

<span id="page-7-1"></span><span id="page-7-0"></span>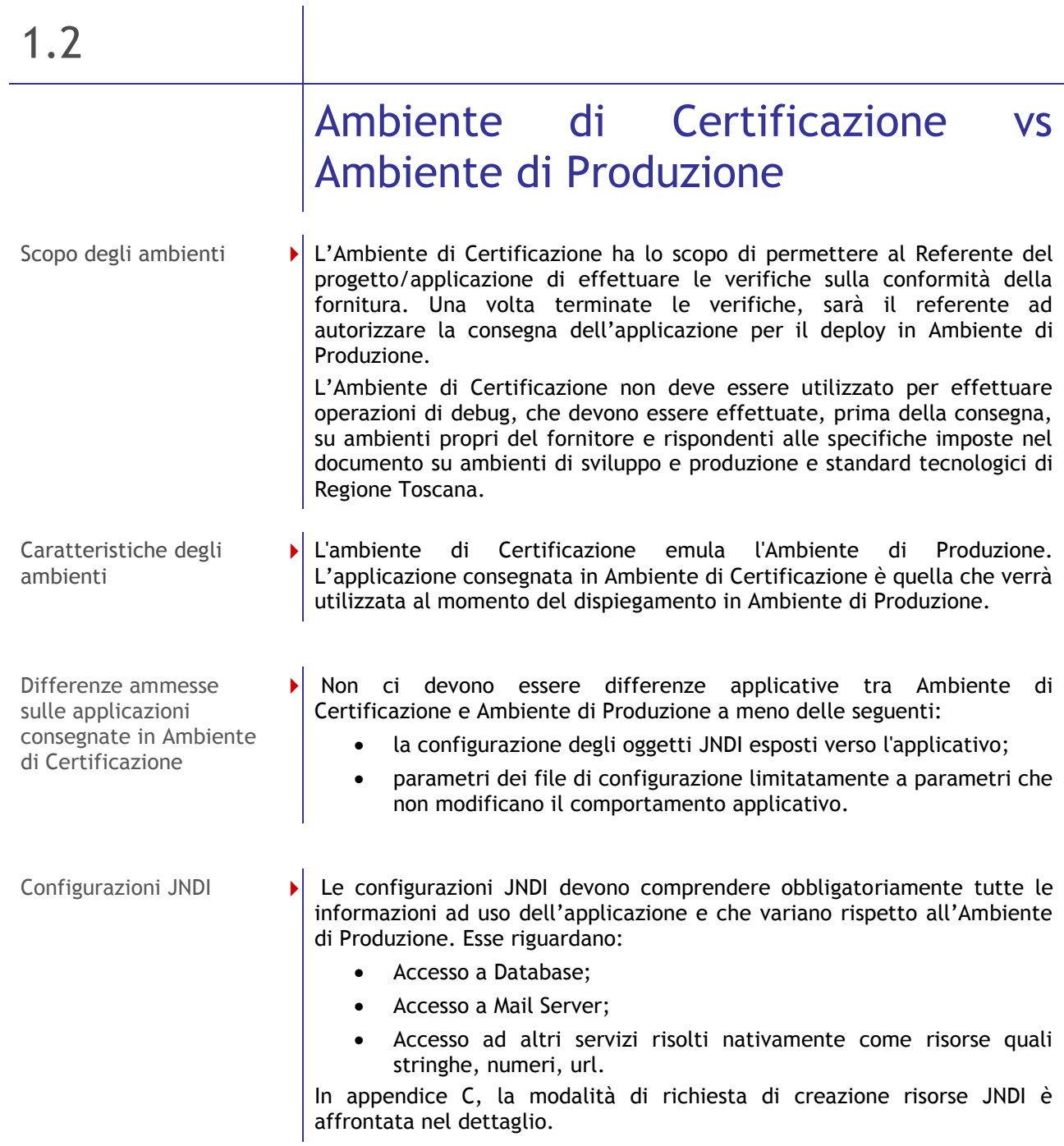

### 1.3

## <span id="page-8-0"></span>Accredito dei Fornitori presso il TIX

<span id="page-8-2"></span><span id="page-8-1"></span>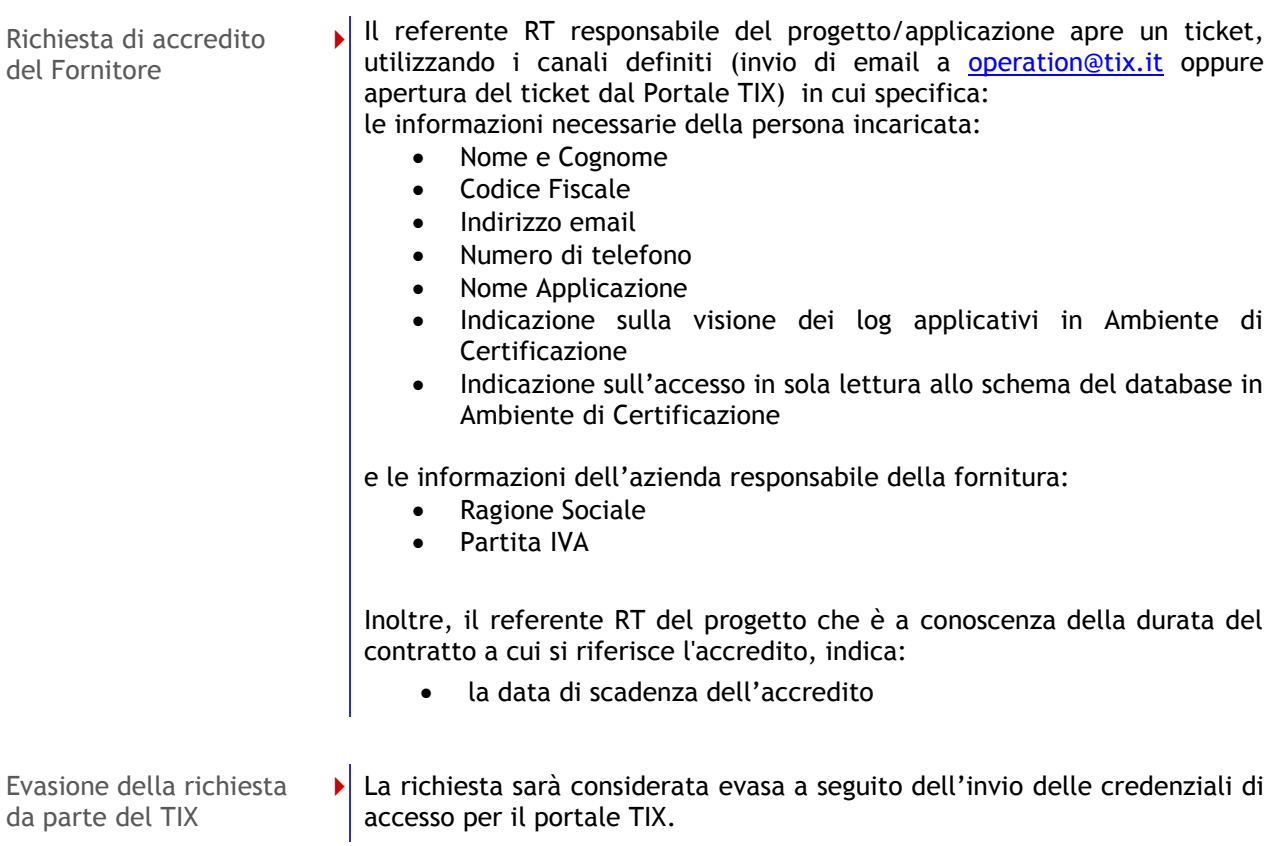

Parte 2

## <span id="page-9-0"></span>**MODALITÀ DI CONSEGNA APPLICAZIONI**

### 2.1

### <span id="page-10-0"></span>Oggetti della consegna

<span id="page-10-1"></span>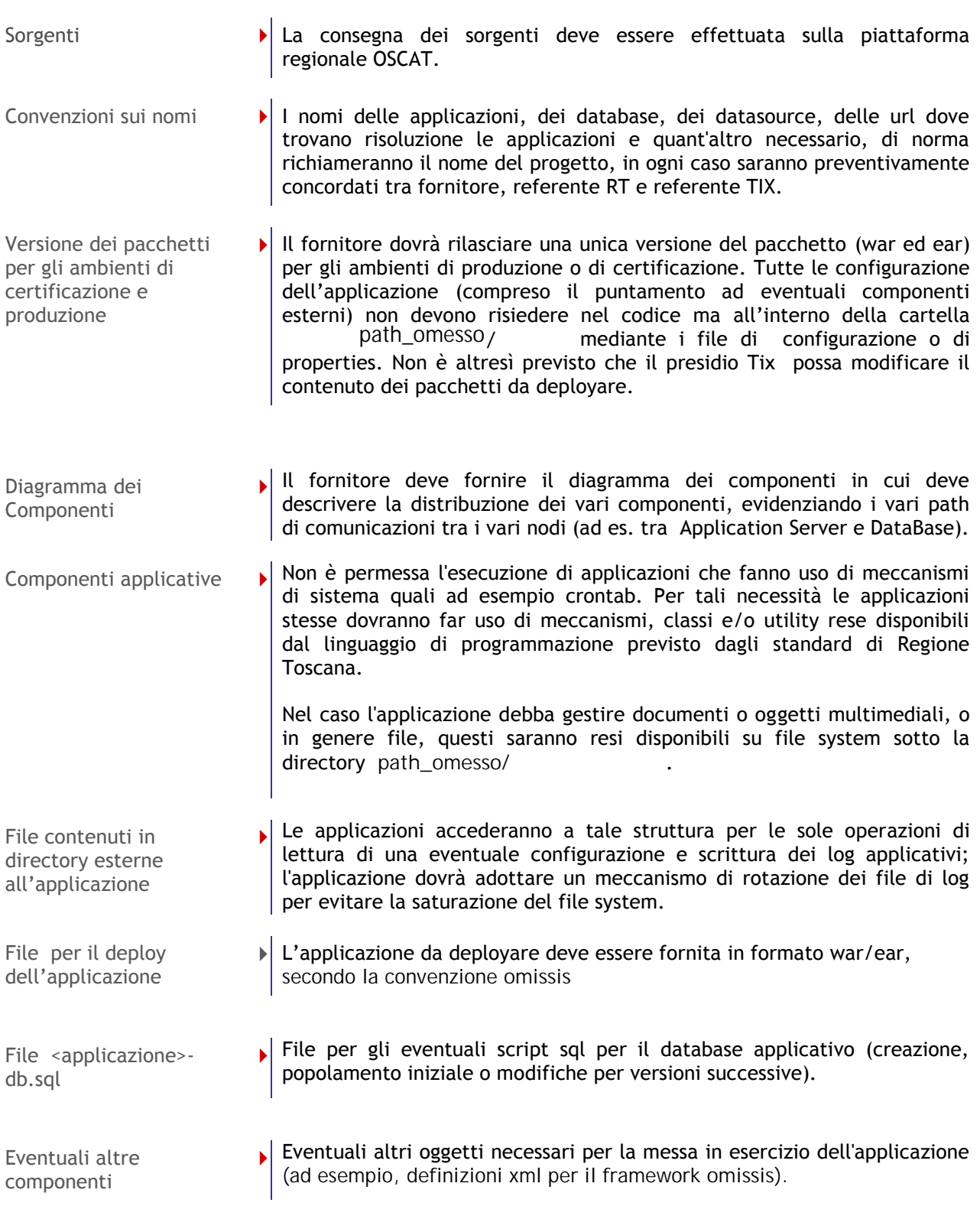

<span id="page-11-0"></span>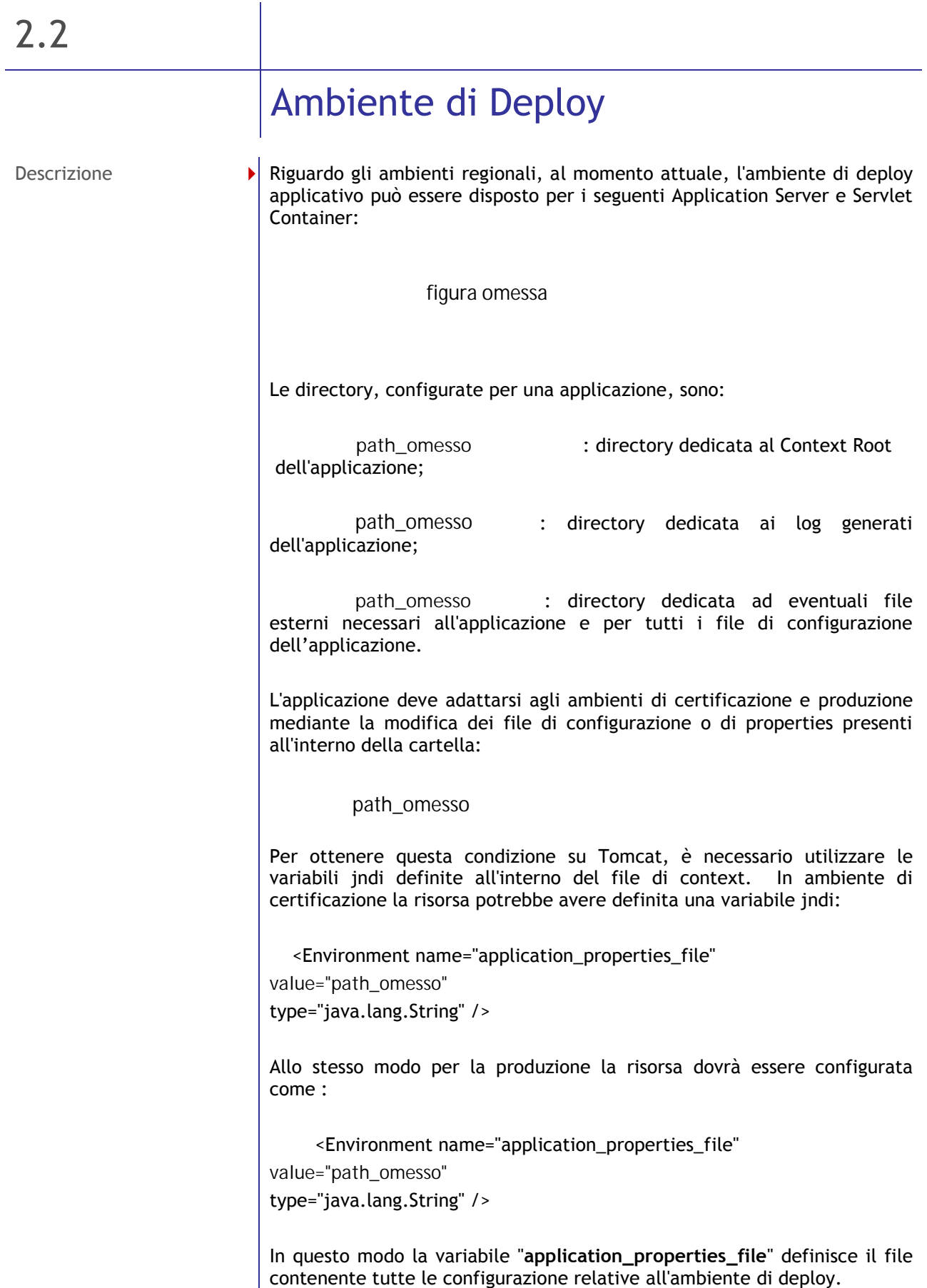

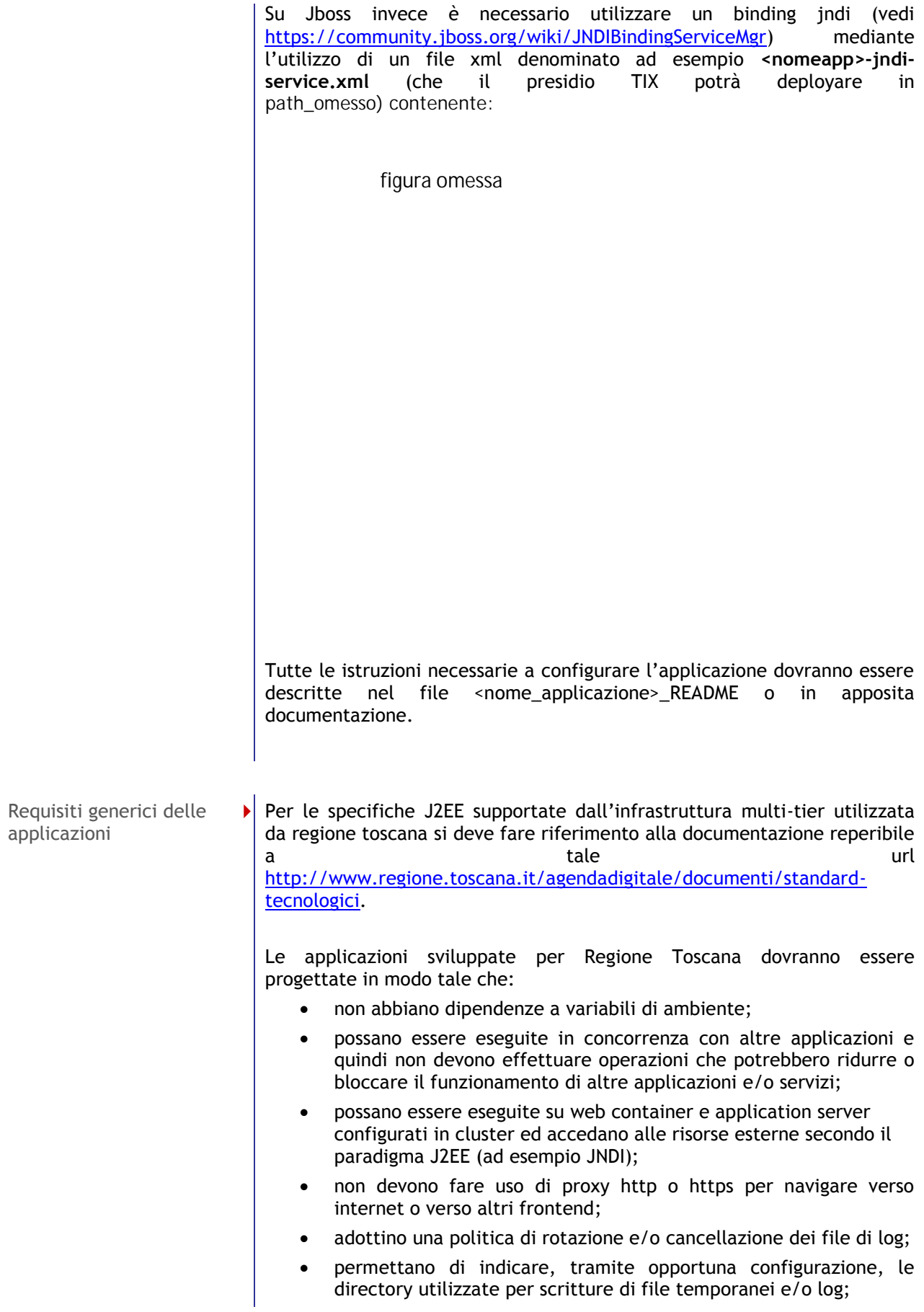

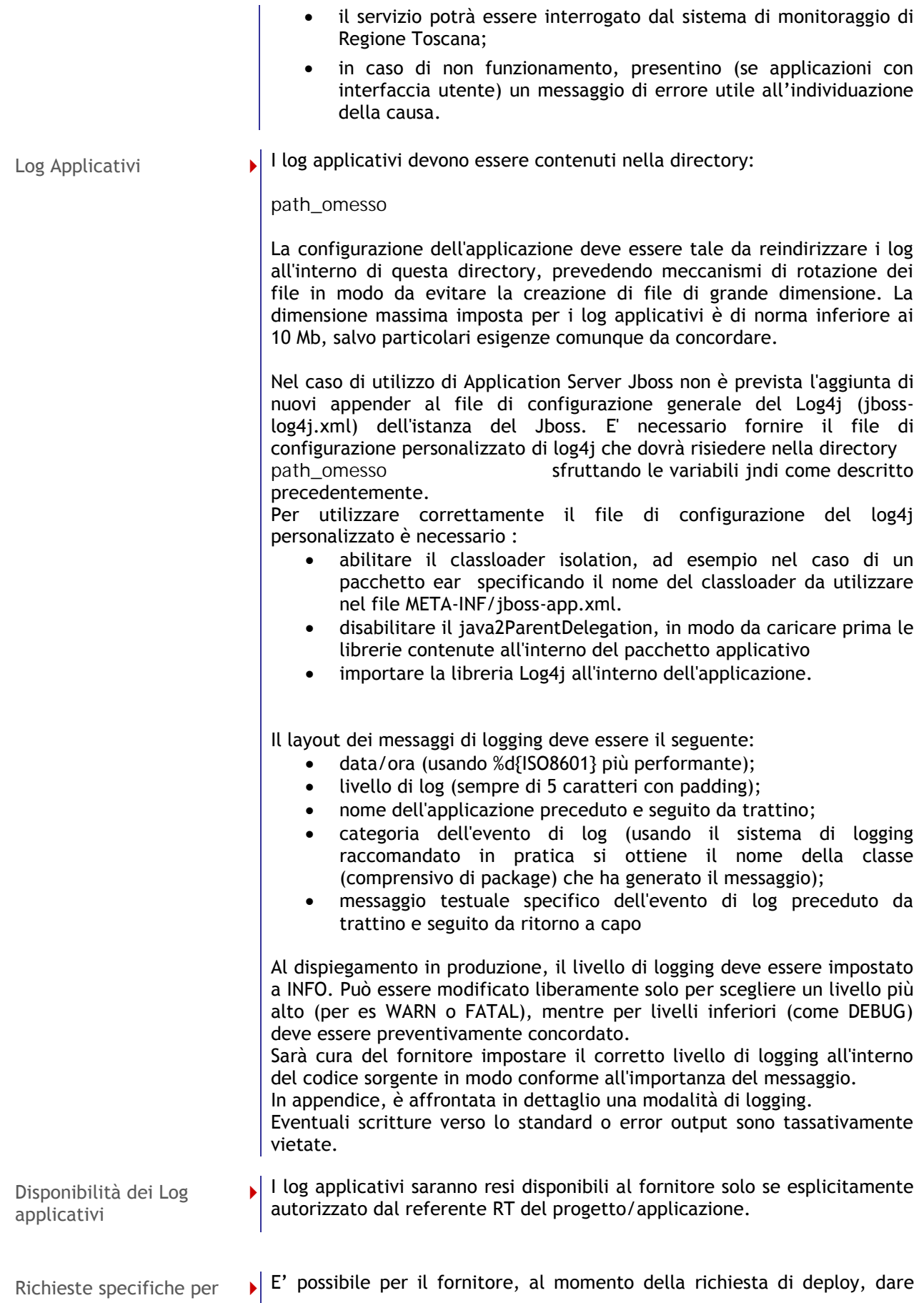

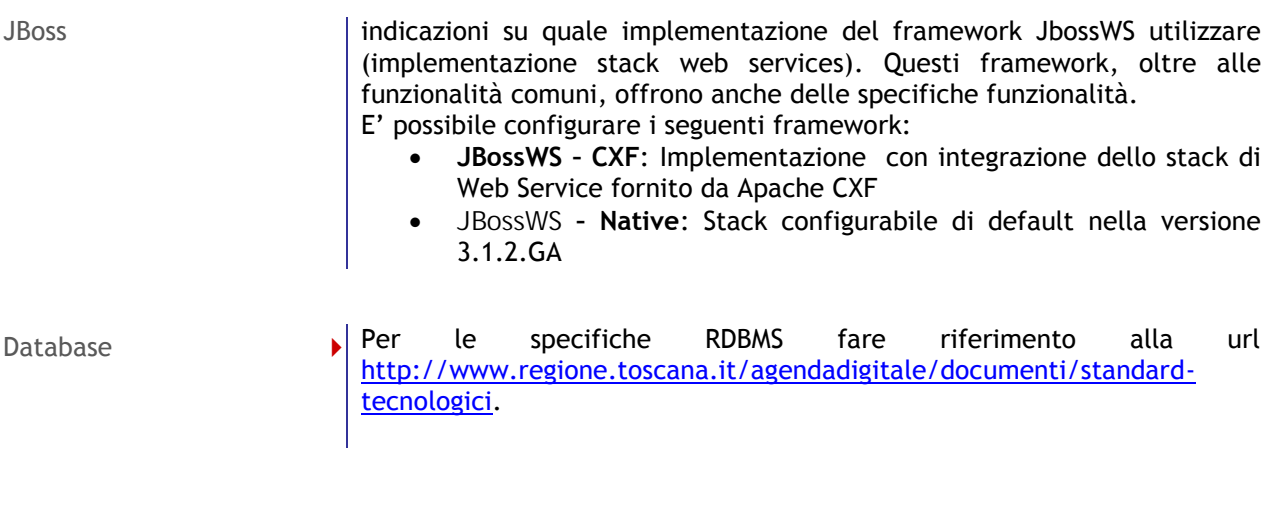

<span id="page-15-0"></span>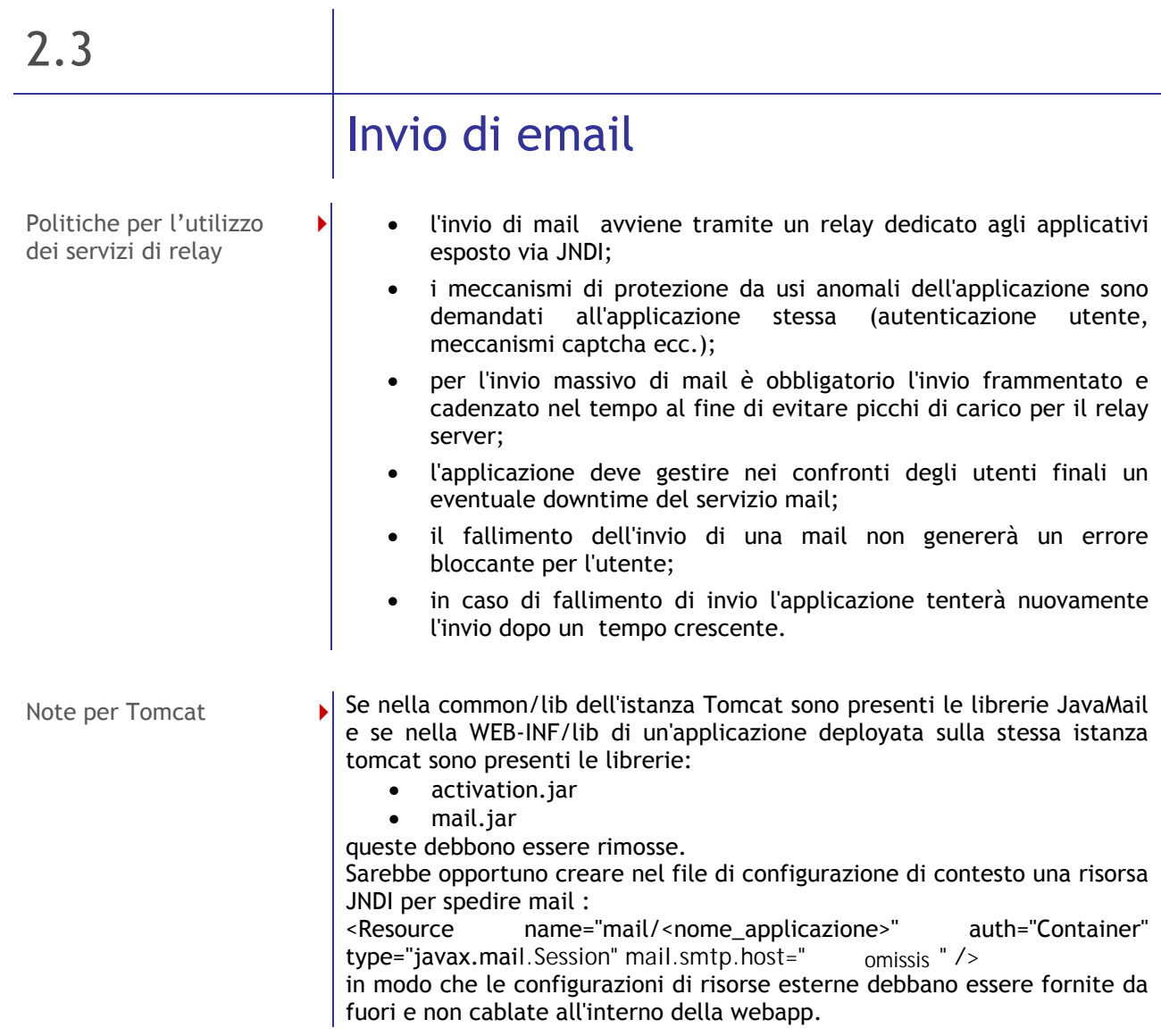

Parte 3

## <span id="page-16-0"></span>**MODALITÀ DI RICHIESTA DI DEPLOY**

<span id="page-17-0"></span>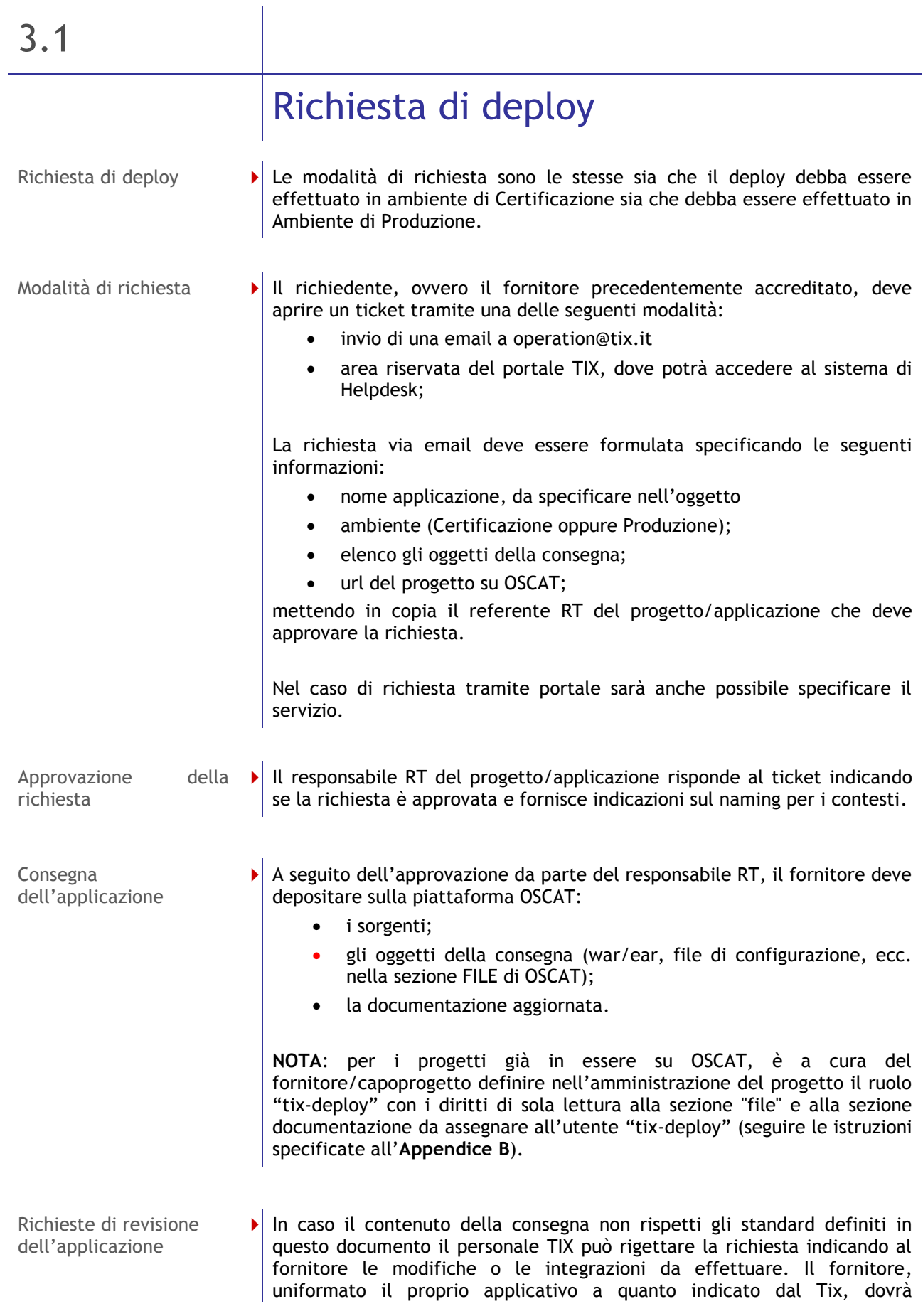

effettuare un nuovo rilascio dell'applicazione sulla piattaforma Oscat.

Comunicazione da parte del TIX dell'avvenuto deploy

 Il TIX comunica l'avvenuto deploy al fornitore e considera chiuso l'intervento dopo 24 ore se non riceve ulteriore comunicazione.

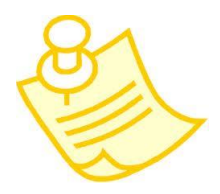

# <span id="page-19-0"></span>Allegati

### <span id="page-20-0"></span>Appendice A - Formato del file <nome\_applicazione>\_README

Il file <nome\_applicazione>\_README è un file in formato mediawiki costituito dalle sezioni descritte in elenco. Ogni sezione è composta da un titolo codificato come descritto in seguito e un testo descrittivo.

#### *Elenco delle sezioni del file <nome\_applicazione>\_README*

**==Nome esteso applicazione==**  Nome con cui è generalmente individuata l'applicazione, es.: Linneo - piano di classificazione

#### **==versione==**

versione del rilascio, include data di rilascio es: ver 1,5 del 16/11/2012

#### **==descrizione==**

Breve descrizione dell'applicazione, es: L'applicazione destinata al personale di Regione Toscana gestisce il piano di classificazione del protocollo di Regione Toscana. L'applicazione consente la semplice visura per tutta la Regione. La modifica del piano invece è riservata ai referenti di Dg sotto approvazione del gruppo responsabile del protocollo

#### **==deploy==**

indicare le modalità di dispiegamento previste es: \*http, https senza mutua autenticazione, https con mutua autenticazione

**==dipendenze==** 

- indicare tutte le dipendenze dell'applicazione da altri sistemi e/o infrastrutture
- **===da infrastrutture di RT===**
- omissis

#### **◦ ===da altri sistemi===**

l'applicazione utilizza:

\*webservice esposti dall'applicazione url\_dell'applicazione\_web\_service

\*il database applicativo nome\_del\_database\_applicativo

#### **===oggetti jndi attesi===**

indicare il nome per effettuare il bind jndi, la classe dell'oggetto e una breve descrizione del significato/utilizzo di questo

\* jdbc/xyz, datasource

\* mail/Session, javax.mail.Session

\* DummyString, java.lang.String , parametro di configurazione che indica la lista di distribuzione a cui  $($ ... $)$ 

\* DummyEndPoint, java.lang.String , parametro di configurazione che indica l'end-point ove è esposto il webservice dummy

#### **==dipendenze da framework/pacchetti==**

indicare i framewok utilizzati, \*Spring

\*Struts \*log4J

**==librerie incluse nell'applicazione==** 

elenco dei file contenenti le librerie utilizzate, per ogni file deve essere indicato progetto e versione.

#### **◦ =configurazione==**

indicare le modalità di configurazione e il significato dei parametri.

**==note==**  inserire eventuali note

### <span id="page-22-0"></span>Appendice B - Istruzioni relative a OSCAT per la consegna

Nella sezione **admin** del progetto interessato, cliccare su "**aggiungi ruolo**"

figura omessa

Aggiungere il ruolo "**tix-deploy**" e dare i permessi come di seguito:

figura omessa

Cliccare "aggiungi Utente all'elenco"

figura omessa

mettere la spunta sull'utente Tix Deploy e terminare

figura omessa

una volta aggiunto l'utente all'elenco assegnarlo al ruolo tix-deploy:

figura omessa

### <span id="page-24-0"></span>Appendice C – Richiesta di creazione risorse JNDI

Nello specifico, la richiesta di creazione di risorse JNDI verso i DATABASE sugli ambienti TIX deve contenere sempre:

- Il nome dell'applicativo per cui si richiede la creazione della risorsa.
- L'indicazione se si tratta di ambiente applicativo di certificazione o di produzione
- Il nome della risorsa JNDI riferita dall'applicativo
- La sua stringa JDBC contenente invariabilmente le coordinate per raggiungere il database
- Username e Password di accesso alla risorsa

• Opzioni aggiuntive: opzioni aggiuntive per modificare il comportamento di default della risorsa. Tali opzioni devono comunque essere scritte nello standard tomcat/jboss e la loro attivazione prevede verifiche da effettuarsi con i referenti tecnici RT del settore "INFRASTRUTTURE E TECNOLOGIE PER LO SVILUPPO DELLA SOCIETA' DELL'INFORMAZIONE"

• Per le basi di dati oracle, mysql, db2, msSQL viene utilizzano nel file di contesto il parametro defaultAutoCommit="true", mentre per PostgreSQL l'impostazione è defaultAutoCommit="false".

Pertanto, nei casi in cui non si voglia delegare il controllo della transazionalità ad hibernate oppure all'applicativo, è necessario fare specifica richiesta per valorizzare nel file di contesto il parametro a "true".

N.B. L'utenza per l'accesso alla risorsa deve essere precedentemente richiesta e autorizzata dai referenti di progetto RTRT, nonché creata e dispiegata sugli ambienti

A completamento riportiamo un possibile modello da compilare per le richieste conformi:

figura omessa

La richiesta di creazione di risorse MAIL sugli ambienti tix deve contenere sempre l'indicazione della risorsa da configurare. Il modulo java standard utilizzato sugli ambienti TIX è il "javax.mail.Session".

#### NOME RISORSA omissis

Infine la richiesta di creazione di risorse di altro tipo, deve essere comprensiva del maggior numero di dati possibile. Il TIX rilascia sempre in ambito progettuale tutti i riferimenti necessari per accedere alle risorse dispiegate sui propri ambienti.

Tutti gli altri tipi di risorse necessarie ai fornitori per il funzionamento dei propri applicativi devono essere fornite già pronte da inserire all'interno dei contesti applicativi e opportunamente documentate tramite i materiali di consegna.